## Cheatography

## commands Cheat Sheet by [epsteinassassin](http://www.cheatography.com/epsteinassassin/) via [cheatography.com/182970/cs/38118/](http://www.cheatography.com/epsteinassassin/cheat-sheets/commands)

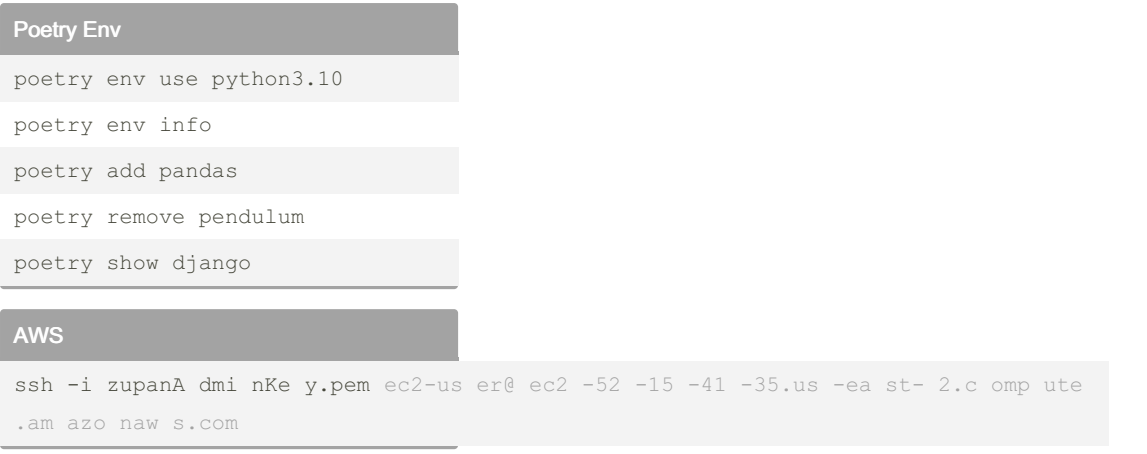

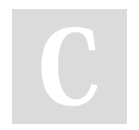

By epsteinassassin

Not published yet. Last updated 19th January, 2024. Page 1 of 1.

Sponsored by CrosswordCheats.com Learn to solve cryptic crosswords! <http://crosswordcheats.com>

[cheatography.com/epsteinassassin/](http://www.cheatography.com/epsteinassassin/)